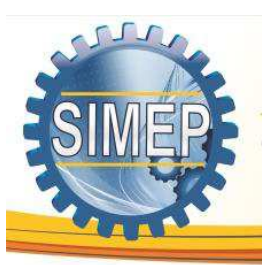

## **UTILIZAÇÃO DE LOGICA DE PROGRAMAÇÃO VOLTADA PARA ENGENHARIA: DEMONSTRAÇÃO DE FERRAMENTA AUXILIAR PARA ESTUDO DE TEMPOS E MOVIMENTOS**

**Thales Gleidson Lopes de Sousa Lima (UFCG) -** thales.darkangel@gmail.com **Genilson de Araújo Melo (UFCG) -** genilsonme@gmail.com **Josenildo de Oliveira Sobrinho (UFCG) -**jooliveira\_s@hotmail.com **Kaique Lopes de Sousa Lima (UFCG) -**kaiquelopeslp@gmail.com **Silmark Pedro de Araújo (UFCG) -**silmarkaraujo@bol.com.br

#### **Resumo:**

Este trabalho consiste na demonstração do funcionamento de uma ferramenta computacional voltada para a engenharia de métodos, em que a mesma foi produzida utilizando o Microsoft Office Excel com o intuito de aperfeiçoar o trabalho do engenheiro, sendo assim, mais dinâmico e produtivo, a mesma também conta com "friendly interface" tornando simples e pratico o seu uso. Baseando se na utilização dos cálculos necessários para a obtenção das tolerâncias e, com este incrementar o tempo normal conseguindo como o resultado o tempo padrão. Ela também oferece funções matemáticas que auxiliam no planejamento da produção, ajudando significativamente na tomada de decisão. Vale ressaltar que a FEMET 1.0 (Ferramenta para Engenharia de Métodos) busca em seu banco de dados oriundo das planilhas do Excel oferecidas pelo programa, realizando os cálculos necessários automaticamente, além de gerar o gráfico de balanceamento da mão de obra, gráfico de porcentagem (pizza) e o gráfico de Gantt, permitindo a visualização rápida e objetiva do balanceamento e a participação no tempo total de cada tarefa.

#### **Palavras Chave:**

Ferramentas computacionais para engenharia, Engenharia de Métodos, Tempo Padrão.

#### **1. Introdução**

Nos últimos anos, a humanidade tem se deparado com um desenvolvimento tecnológico sem precedentes em sua história. Reunir, organizar e resumir informações em um tempo

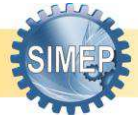

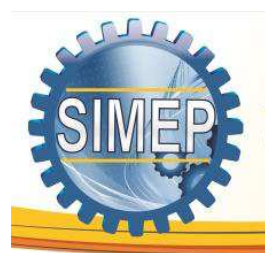

cada vez mais curto tem sido um desafio constante para a maioria das pessoas, o que obriga a conhecer os recursos que a informática oferece para acompanhar a competição num mercado cada vez mais exigente (HADDAD, 2004).

A globalização e o desenvolvimento da tecnologia trouxeram alterações no mundo do trabalho, reforçando a necessidade de competir pela inserção nesse mercado, que tem vagas cada vez mais limitadas e exige dos que dele pretendem participar conhecimentos cada vez mais amplos e competências cognitivas cada vez mais desenvolvidas (TANCREDI, 2000).

Na engenharia de software, assim como em outras disciplinas de engenharia, é necessário considerar variáveis como esforço, produtividade, tempo e custo de desenvolvimento. Essas variáveis são afetadas negativamente quando artefatos defeituosos são produzidos, devido ao retrabalho para corrigir defeitos. Sabe-se, ainda, que o custo do retrabalho para correção de defeitos aumenta na medida em que o processo de desenvolvimento progride. Desta forma, iniciativas devem ser realizadas no sentido de encontrar e corrigir defeitos tão logo sejam introduzidos. Uma abordagem que tem se mostrado eficiente e de baixo custo para encontrar defeitos, reduzindo o retrabalho e melhorando a qualidade dos produtos é a revisão dos artefatos produzidos ao longo do processo de desenvolvimento de software. (KALINOWSKI , Marcos. [Artigo Engenharia de Software - Introdução à Inspeção de Software.](http://www.devmedia.com.br/artigo-engenharia-de-software-introducao-a-inspecao-de-software/8037#ixzz3SEoGCDHU) Rio de Janeiro,  $2007.$ <sup>1</sup>

O objetivo do trabalho consiste no desenvolvimento de uma ferramenta para a engenharia de métodos utilizando o software Microsoft Office Excel 2010, baseando na divisão dos tempos, da habilidade e do esforço por cada operação e nas operações homem x máquina para gerar o tempo normal e, com este tempo a ferramenta busca em um banco de dados no programa, realizando cálculos automáticos retornando o tempo padrão e, a partir deste tempo padrão em relação a demanda, o programa calcula o takt time, mão de obra necessária, eficiência e produtividade, além disso gera

<sup>1</sup> Disponível em: <http://www.devmedia.com.br/artigo-engenharia-de-software-introducao-ainspecao-de-software/8037#ixzz3SEoGCDHU>. Acesso em: 19 de fevereiro de 2015.

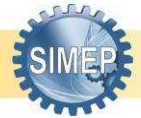

 $\overline{a}$ 

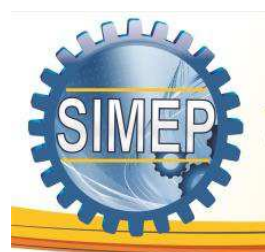

automaticamente o gráfico de Gantt e o gráfico de balanceamento da mão de obra e por fim o gráfico de pizza.

### **2. Referencial Teórico**

### **2.1 Engenharia de Métodos**

A Engenharia de Métodos é uma atividade destinada à melhoria e desenvolvimento de equipamentos de produção para suportar a fabricação, preocupa-se em estabelecer o método mais produtivo do ponto de vista da utilização dos recursos humanos. Busca a melhoria da eficiência nos trabalhos de ajuste de máquinas, manuseio e movimentação de materiais, *layouts*, ferramentas e dispositivos específicos. É a área responsável pela medição dos tempos e racionalização dos movimentos. Outros nomes pela qual é conhecida: Engenharia Industrial, Engenharia de Manufatura ou Engenharia de Processo.

### **2.1.1 Projeto de Método**

A engenharia de métodos estuda e analisa o trabalho de forma sistemática com o objetivo de desenvolver métodos práticos e eficientes visando à padronização das operações. Dentre o instrumental utilizado pela engenharia de métodos, o projeto de métodos se destina a encontrar o melhor método para execução de tarefas, a partir do registro e análise sistemática dos métodos existentes e previstos para execução de determinado trabalho, busca idealizar e aplicar métodos mais cômodos que conduzam a uma maior produtividade. (SOUTO, 2002).

Assim sendo, o projeto de métodos é uma ferramenta para melhor racionalizar o trabalho em que determinada tarefa é executada por meio de métodos já implantados com a finalidade de sugerir melhorias sobre o método existente ou criar um novo método para o desenvolvimento da tarefa.

### 2.1.2 Técnicas de registro e análise do trabalho

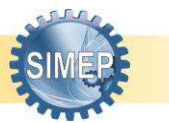

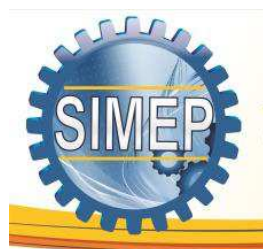

O sistema completo ou processo de executar um trabalho deve ser estudado globalmente, antes que se tente efetuar uma investigação detalhada de uma operação específica nesse processo. Este estudo geral incluirá, na maioria dos casos, uma analise de cada um dos passos que compõem o processo de fabricação (BARNES, 1977).

As principais ferramentas de registro e análise do trabalho são:

 Gráfico do fluxo do processo: é um tipo de diagrama, e pode ser entendido como uma representação esquemática de um processo, muitas vezes feito através de gráficos que ilustram de forma descomplicada a transição de informações entre os elementos que o compõem, ou seja, fluxograma é um gráfico que demonstra a sequência operacional do desenvolvimento de um processo, o qual caracteriza: o trabalho que está sendo realizado, o tempo necessário para sua realização, a distância percorrida pelos documentos, quem está realizando o trabalho e como ele flui entre os participantes deste processo. Os Símbolos, para o gráfico do fluxo do processo são indicados na (Figura 1);

Figura 1 - Símbolos do Gráfico do fluxo do processo

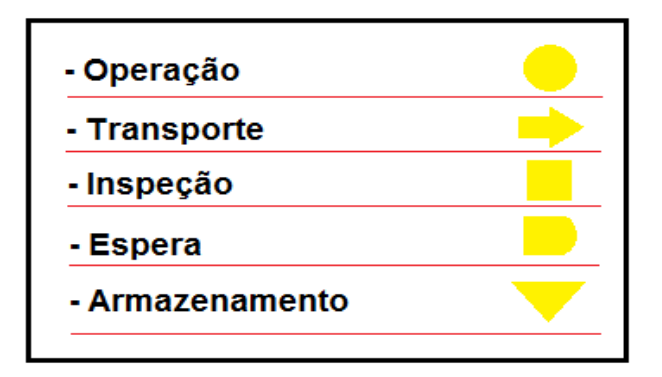

*Fonte: autoria própria.* 

### **2.1.3 Estudo, medida e avaliação do trabalho**

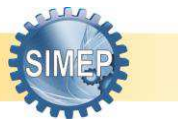

Quando desenvolvemos métodos de trabalho que visam a eficiência dos movimentos do operador, estamos preocupados em eliminar movimentos desnecessários, em reduzir a fadiga do operador, em melhorar o arranjo do local de trabalho e em buscar o melhor desenho para as ferramentas e equipamento (MOREIRA, 2001).

Os consecutivos quesitos foram estudados visando medir e avaliar as condições de trabalho:

- Princípios de economia de movimentos: uso do corpo humano, melhor adequação ou possível eliminação de movimentos desnecessários a atividade, Organização do local de trabalho, ferramentas e acessórios;
- Projeto do posto de trabalho: área normal de trabalho, área máxima de trabalho, campo de visão ótimo;

### **2.1.4 Estudo de Tempos**

O estudo de tempos e movimentos é uma das melhores ferramentas no campo da Engenharia quando se deseja determinar a eficiência no trabalho através da determinação de padrões para os programas de produção e redução de custos industriais. O estudo de tempos e movimentos é o estudo sistemático dos sistemas de trabalho com os seguintes objetivos: (1) desenvolver o sistema e o método preferido, usualmente aquele de menor custo; (2) padronizar esse sistema e método; (3) determinar o tempo gasto para uma pessoa qualificada e devidamente treinada, trabalhando num ritmo normal, para executar uma tarefa ou operação específica; e (4) orientar o treinamento do trabalhador no método preferido (BARNES, 1977).

CONTADOR (1998) define a estrutura do estudo de tempos e movimentos iniciando-o de uma análise geral para uma análise mais detalhada. Desta forma procurou-se analisar o processo de fabricação da bolsa banner como um todo, identificando passo a passo quais as prioridades para um estudo mais detalhado.

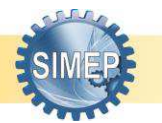

Após essa análise, foram divididas atividades com seus respectivos elementos, os quais serviram de alvo para o projeto, com o propósito de aproveitar ao máximo a operadora e os equipamentos utilizados na tarefa.

### **2.1.5 Estudo de Movimentos**

O estudo de movimentos tem por objetivo identificar os elementos componentes dos movimentos do operador, visa, principalmente, a melhoria de métodos e posterior fixação do tempo padrão MACHLINE (1990). Esta etapa é parte preliminar da organização e medida do trabalho e visa obter todos os elementos das operações além de identificar áreas onde o trabalho possa ser racionalizado. Segundo BARNES (1977) o gráfico de fluxo do processo é uma técnica para se registrar um processo de maneira compacta, a fim de tornar possível sua melhor compreensão e posterior melhoria. O gráfico representa os diversos passos ou eventos que ocorrem durante a execução de uma tarefa específica, ou durante uma série de ações.

### **2.1.5.1 Cronometragem**

O estudo de tempos é um processo por amostragem, portanto quanto maior o número de ciclos cronometrados maior será a representatividade dos resultados obtidos. Com o estudo de tempos BARNES (1977), ao cronometrar o número mínimo necessário de ciclos concluiu que se ganhou com um trabalho conciso, onde um número maior de observações não agregaria valor nenhum ao estudo, pois o mesmo resultado seria alcançado com um número maior de observações.

Nesta etapa buscou-se utilizar a melhor técnica de coleta de dados a fim de obter os melhores resultados na determinação do tempo padrão das operações. Baseando-se em experiências de outros pesquisadores acerca do assunto optou-se pela cronometragem direta. BARNES (1977) reforça essa opção, "a cronometragem direta é o método mais empregado na indústria para a medida do trabalho".

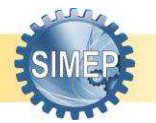

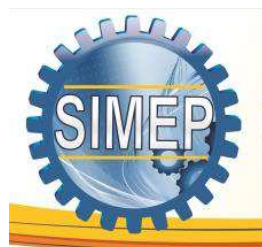

#### **2.1.5.2 Determinação do Tempo Normal**

Segundo Slack, Chambers e Johnston (2009), Tempo Normal, é o tempo que um trabalhador qualificado, realiza uma atividade específica, com desempenho padrão. Este tempo é obtido através da equação 1:

$$
TN = TS. \nu (1)
$$

Onde,  $TN = Tempo$  normal,  $TS = Tempo$  selecionado e  $v = Velocidade$  do operador.

O tempo normal de uma operação não considera as tolerâncias, todavia um operador não permanecerá um turno inteiro de trabalho sem nenhuma interrupção. Entre as tolerâncias para interrupção estão as necessidades pessoais do operador, fadiga, e aquelas geradas por forças externas.

Barnes (1977) aponta que a velocidade do operador, ou avaliação de ritmo do operador, é um processo durante o qual o analista de estudos de tempos compara o ritmo do operador em observação com seu próprio conceito de ritmo normal. Para auxiliar a avaliação do operador é utilizado o Sistema de Westinghouse (Figura 2).

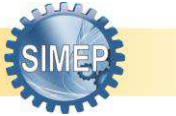

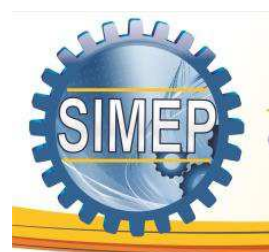

| Habilidade     |        | Nível            | <b>Esforco</b> |                |
|----------------|--------|------------------|----------------|----------------|
| A1             | 15     | Super            | 13             | A1             |
| А              | 14     |                  | 12,5           | Α              |
| A2             | 13     | Exces.           | 12             | A2             |
| <b>B1</b>      | 11     | <b>Excelente</b> | 10             | B1             |
| B              | 9,5    |                  | 9              | B              |
| Β2             | 8      |                  | 8              | B <sub>2</sub> |
| C <sub>1</sub> | 6      | Bom              | 5              | C <sub>1</sub> |
| с              | 4,5    |                  | 3.5            | С              |
| C <sub>2</sub> | 3      |                  |                | C <sub>2</sub> |
| D              | 0      | <b>Normal</b>    |                | D              |
| E1             | -5     |                  | -4             | E1             |
| E              | $-7,5$ | Regular          | -6             | Е              |
| ΕZ             | $-10$  |                  | -8             | E <sub>2</sub> |
| F1             | $-16$  |                  | $-12$          | F <sub>1</sub> |
| F              | -19    | Fraco            | $-14,5$        | F              |
| F <sub>2</sub> | -22    |                  | $-17$          | F <sub>2</sub> |

Figura 2 – Tabela de estimativa de desempenho

*Fonte: Unidade III, Engenharia de Métodos (UFCG/CDSA)*

### **2.1.5.3 Determinação do Tempo Padrão**

O tempo padrão é igual ao tempo normal adicionado à essas tolerâncias, segundo BARNES (1977) "o tempo padrão deve conter a duração de todos os elementos da operação e, além disso, deve incluir o tempo para as tolerâncias necessárias". Esse tempo é calculado segundo a equação 2:

$$
TP=TN+FT\ (2)
$$

Onde, TP = Tempo Padrão, TN = Tempo Normal e TF = Fator de Tolerância.

Segundo Barnes (1977), as tolerâncias podem variar de 4% a 30%, de acordo com as tarefas realizadas pelo funcionário e o ambiente de trabalho. Já o Fator de Tolerância é a razão entre a tolerância e a carga horária diária de trabalho.

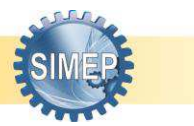

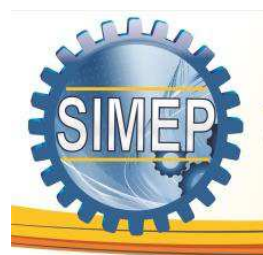

### **3. METODOLOGIA**

A abordagem da pesquisa se configura de forma quantitativa e qualitativa, de modo a interpretar números e informações com o propósito de analisá-los e classificá-los.

A lógica de programação é necessária para pessoas que desejam trabalhar com desenvolvimento de sistemas e programas, ela permite definir a sequência lógica para o desenvolvimento. MORAES, Paulo Sérgio. Lógica de Programação. Campinas, 2000.<sup>2</sup>

As sintaxes do Microsoft Excel são as linguagens de programação C e C++, em características como o manuseio de tratamento e objetos por meio de funções, uso de bibliotecas de funções pré-definidas – *Pack age, também pode ser* utilizado para compilação de programas através VBA (Visual Basic for Aplication), usando as planilhas, funções e macros (sequências de operações que funcionam automaticamente) oriundos do próprio software ou criadas pelo o usuário, além de haver possibilidade de interação entre o Excel e o sistema operacional e outros de sintaxe similar. E por ser uma linguagem de programação a possibilidade de desenvolvimento de novas aplicações sob a sua linguagem.

A programação orientada ao objeto permite maior coerência e rentabilidade em uma aplicação alterando o modo como os comandos são descritos e permitindo que a mesma seja implementada sob a linguagem de programação detenha maior proximidade com as características do objeto.

Este estudo teve como prioridade a pesquisa exploratória, o estudo bibliográfico e documental, objetivando um maior domínio do conhecimento relativo à temática abordada. Utilizando-se como fonte: livros, dissertação, artigos, material impresso e redes eletrônicas.

O estudo consistiu em aplicar os princípios da engenharia de métodos na produção de uma ferramenta de auxílio à mesma, utilizando como base o programa *Microsoft Office Excel* para armazenar dados referentes a esforço físico, mental e a fadiga em um banco

<sup>&</sup>lt;sup>2</sup> Disponível em: <http://www.inf.ufsc.br/~vania/teaching/ine5231/Logica.pdf>. Acesso em: 19 de fevereiro de 2015.

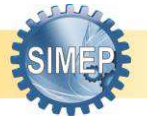

 $\overline{a}$ 

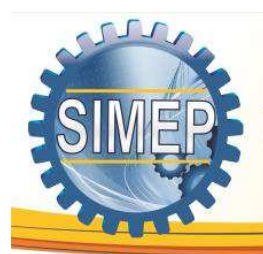

de dados. Posteriormente o programa Excel realiza cálculos automáticos e nos fornece informações específicas da Engenharia de Métodos baseados no banco de dados.

### **4. RESULTADOS**

Este trabalho baseia se na demonstração do funcionamento de uma ferramenta computacional voltada para a engenharia de métodos, em que a mesma foi produzida utilizando o *Microsoft Office Excel* com o intuito de aperfeiçoar o trabalho do engenheiro, sendo assim, mais dinâmico e produtivo, o mesmo também conta com "*friendly interface"* tornando simples e pratico o seu uso.

Os dados que estão sendo apresentados como exemplo são oriundos da produção real de uma peça, uma bolsa de Banner de lona sintética produzida artesanalmente. Foram coletados os dados através de vídeos e observação direta do processo que em seguida alimentaram a ferramenta obtendo se os resultados que serão mostrados.

Na tela principal o usuário pode optar por Dados de Fabricação, Tabela de Tempo Padrão, Banco de Dados, Gráfico de Gantt, Balanceamento de Atividades e Gráfico de Pizza, tornando possível a inserção de dados e plotagem de gráficos (figura 3).

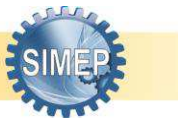

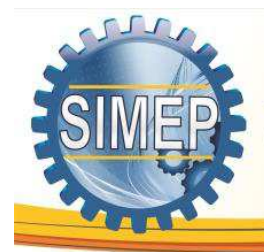

GESTÃO DE INFORMAÇÕES COMO APORTE DE COMPETITIVIDADE PARA ORGANIZAÇÕES PRODUTIVAS

#### Figura 3 - Menu inicial

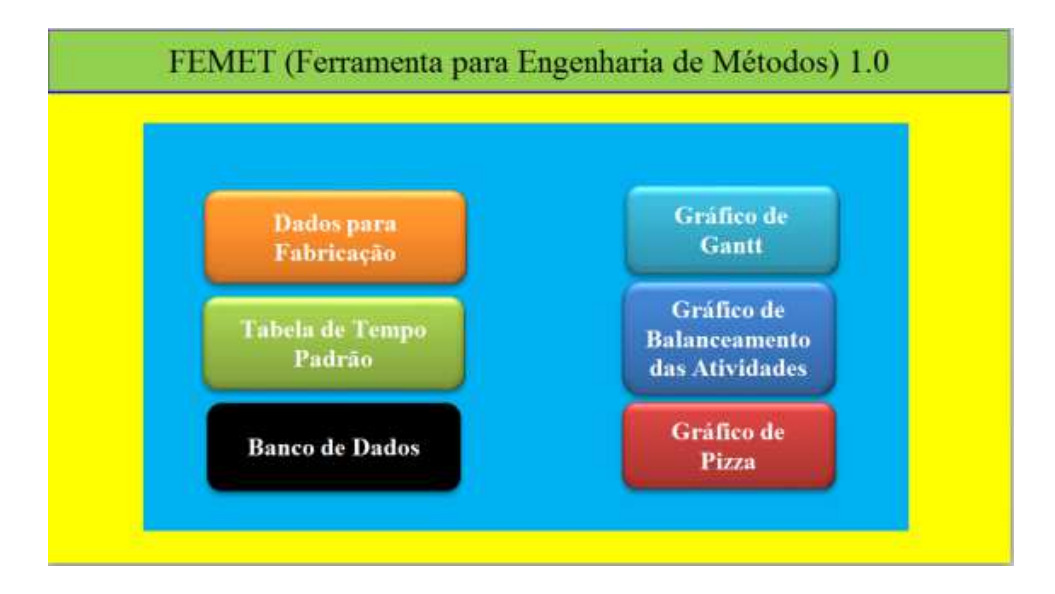

#### Fonte: Autoria própria

Ao selecionar o quadro Tabela de Tempo Padrão irá se abrir uma janela em que é possível a adição dos tempos de execução de uma tarefa, assim como, sua classificação (variando entre maquina, homem e maquina parado, homem maquina em movimento, e manual figura 6), o nome da tarefa, habilidade e esforço sendo que, para esses dois últimos itens há a carência da seleção das letras que caracterizam os seus valores percentuais sendo alocados posteriormente no seu respectivo local (figura 5). O ritmo em que são desempenhados, e também a frequência, repetições e tempo relativo, podem ser preenchidos na mesma aba (figura 4).

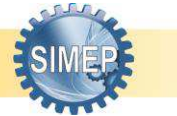

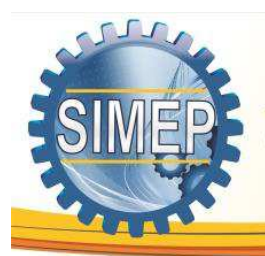

GESTÃO DE INFORMAÇÕES COMO APORTE DE COMPETITIVIDADE PARA ORGANIZAÇÕES PRODUTIVAS

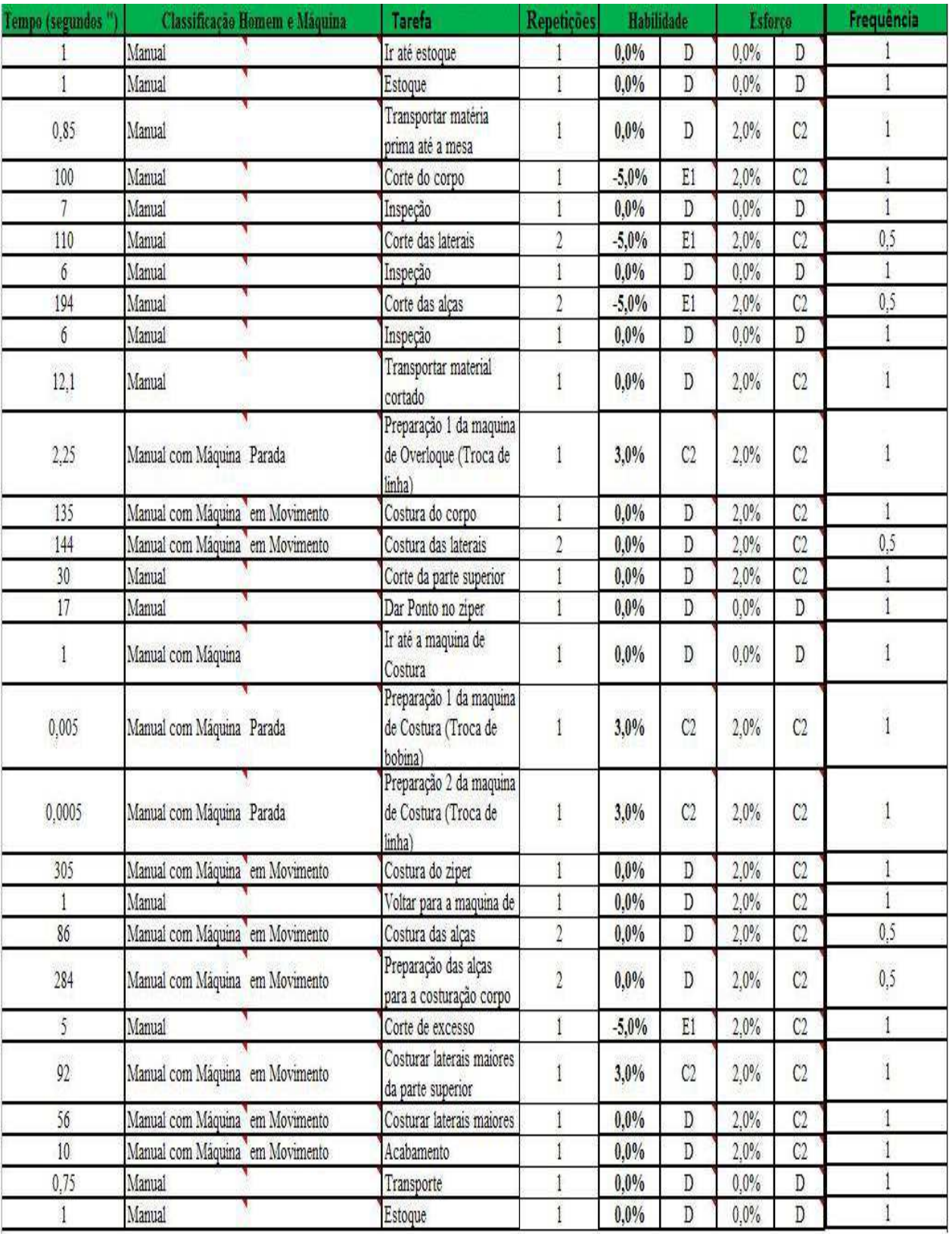

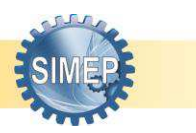

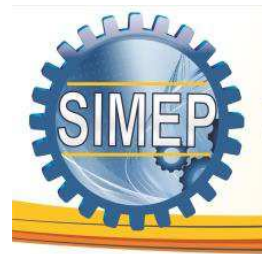

GESTÃO DE INFORMAÇÕES COMO APORTE DE COMPETITIVIDADE PARA ORGANIZAÇÕES PRODUTIVAS

Fonte: Autoria própria

Ao selecionar o quadro Banco de Dados pode se observar os dados que são usados para a obtenção do tempo padrão, segundo Banners (1977).

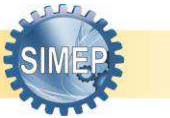

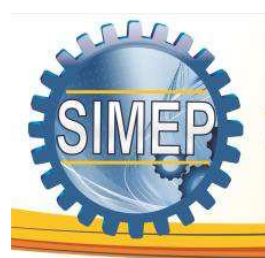

GESTÃO DE INFORMAÇÕES COMO APORTE DE COMPETITIVIDADE PARA ORGANIZAÇÕES PRODUTIVAS

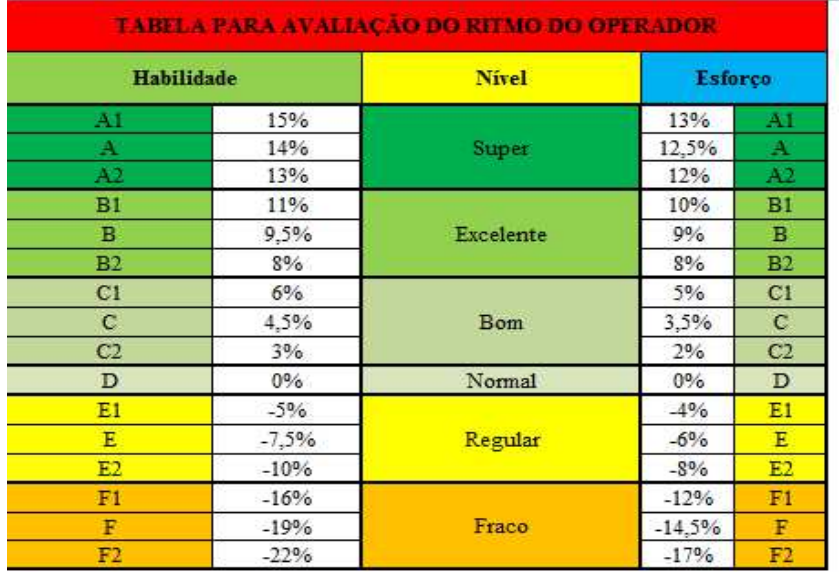

#### Figura 5 - Banco de Dados

Voltar ao Menu

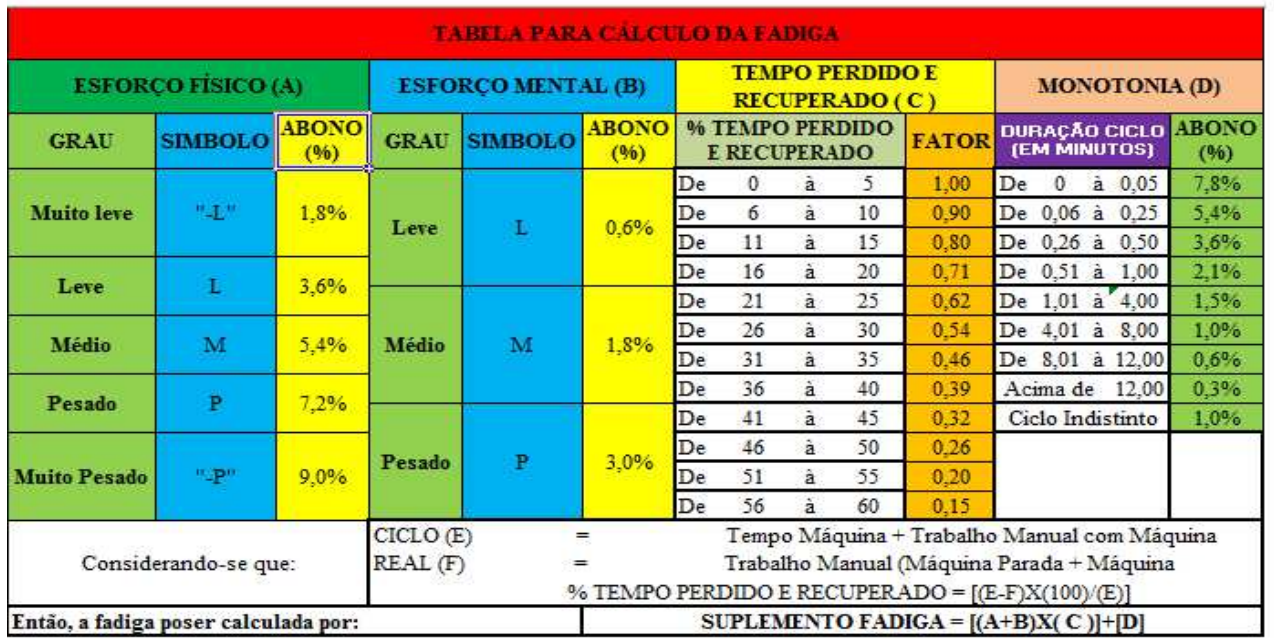

#### Fonte: Autoria própria

Na figura 6, pode se observar mais alguns dados que também são utilizados para obtenção do tempo padrão. Para os itens esforço físico e mental o usuário precisa apenas escolher se ele se caracteriza em leve, médio etc., para que a ferramenta verifique no seu banco de dados (figura 5) e selecione o seu respectivo valor percentual,

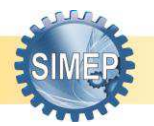

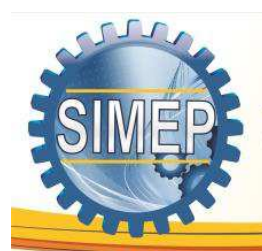

no entanto, o quadro necessidades fisiológicas deve ser preenchido, pois esses valores variam de acordo com o ambiente de trabalho. Após a adição desses dados mais habilidade, esforço e classificação homem maquina (figura 4) a tolerância será calculada automaticamente.

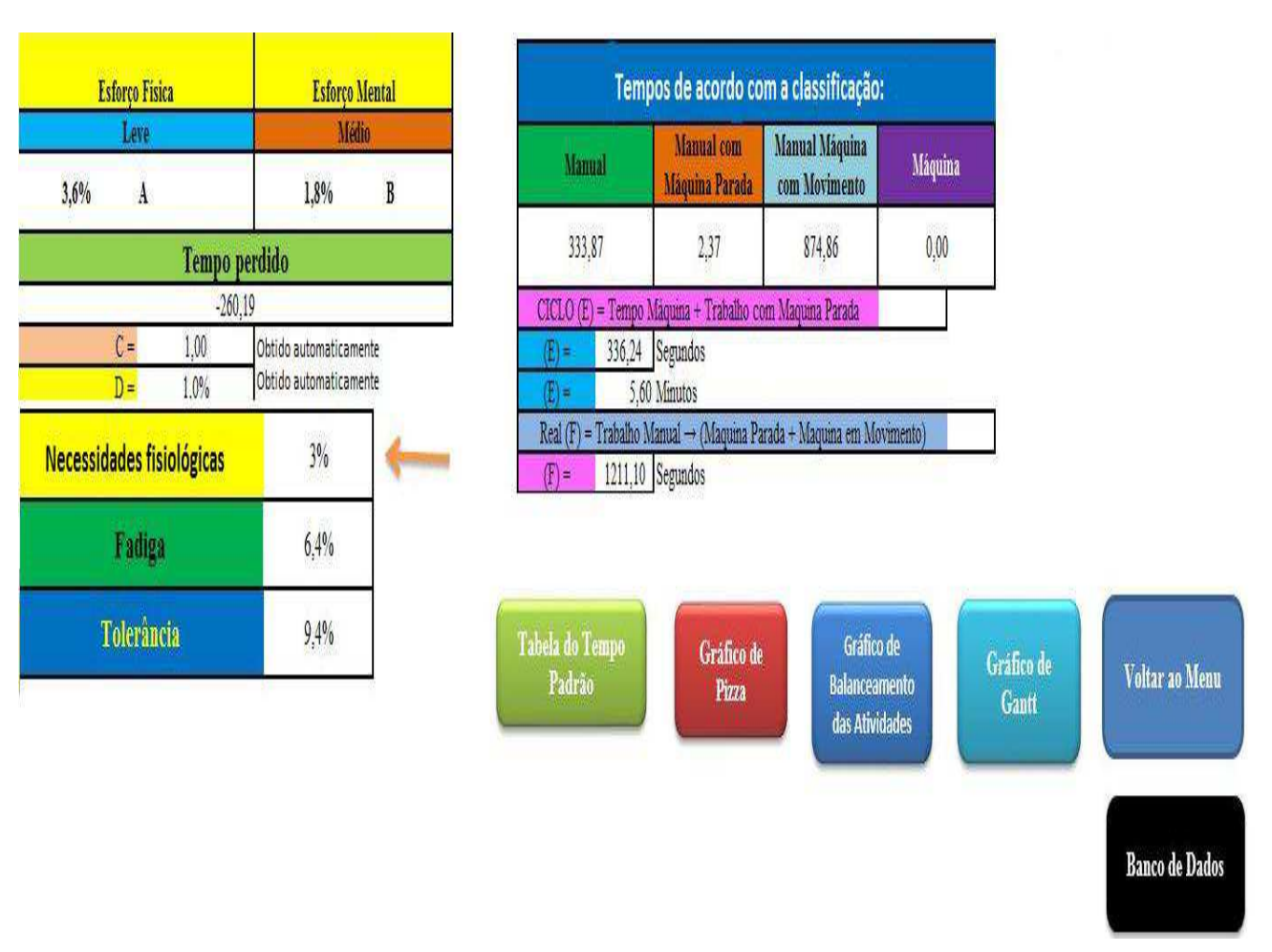

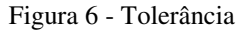

Fonte: Autoria própria

Após a tolerância ser calculada ela será somada ao tempo normal obtido pelos tempos adicionados anteriormente (figura 4) e o tempo padrão gerará automaticamente o seu

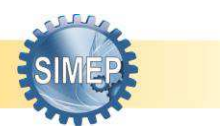

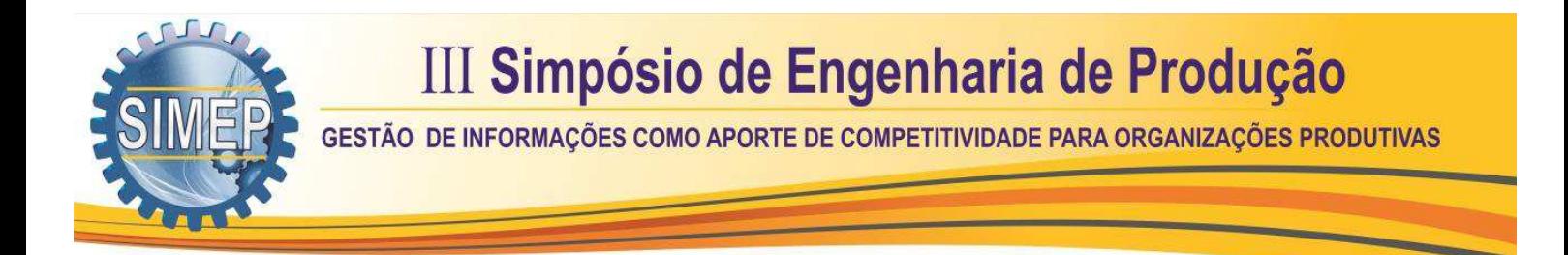

valor. A participação de cada tarefa no tempo total também pode ser observada nesse mesmo quadro (figura 7).

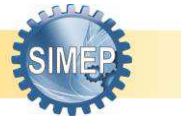

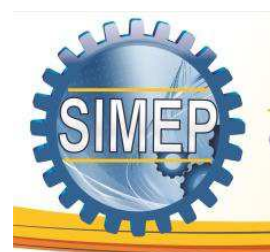

GESTÃO DE INFORMAÇÕES COMO APORTE DE COMPETITIVIDADE PARA ORGANIZAÇÕES PRODUTIVAS

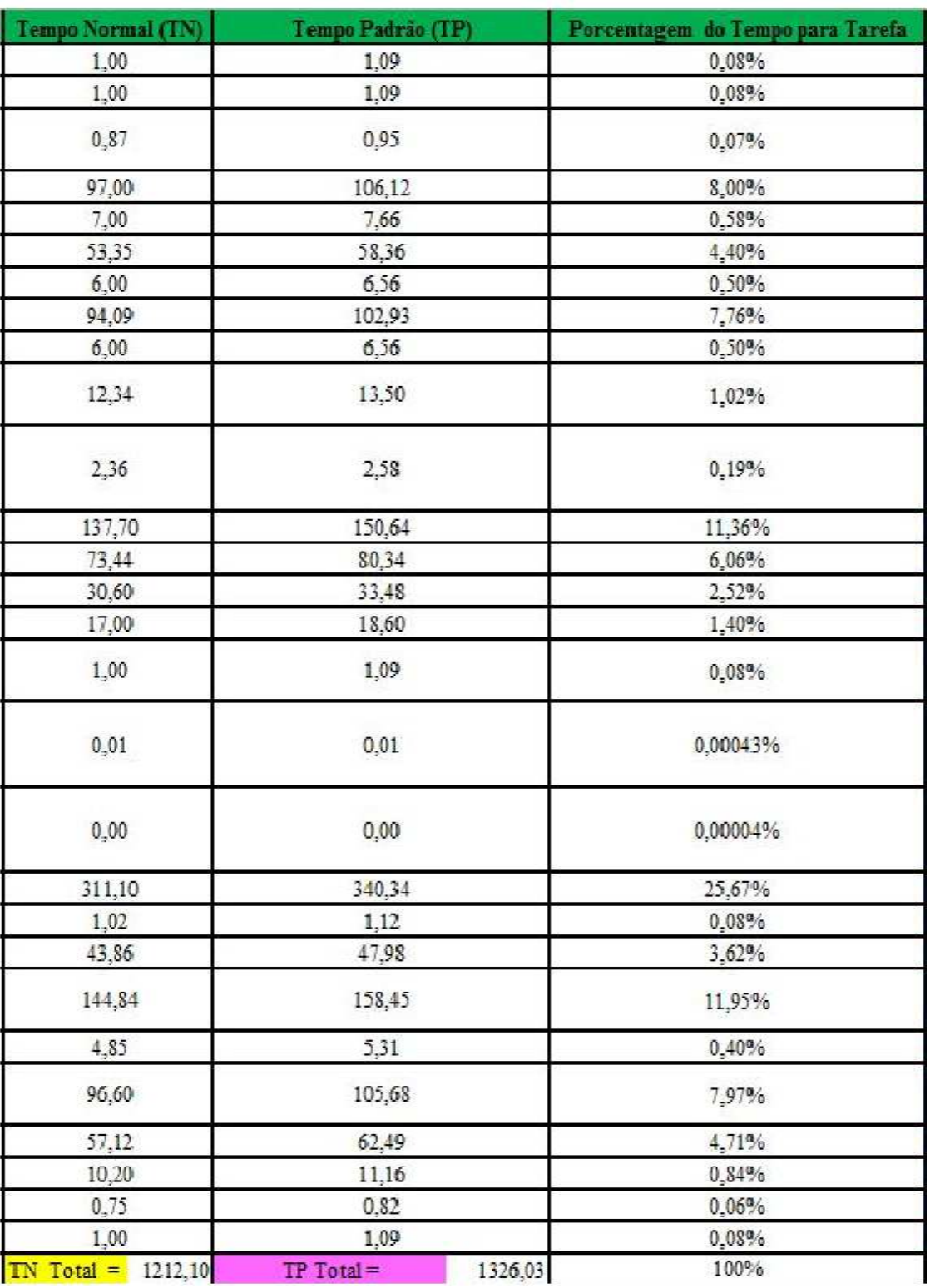

Figura 7 - Tabela de tempo padrão parte 2

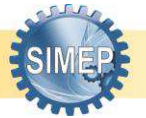

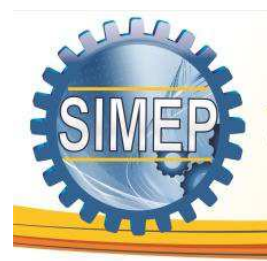

GESTÃO DE INFORMAÇÕES COMO APORTE DE COMPETITIVIDADE PARA ORGANIZAÇÕES PRODUTIVAS

#### Fonte: Autoria própria

No quadro Dados para Fabricação pode se adicionar a programação da empresa (aqui apontados como fictícios), dados referentes à demanda, horas disponíveis e a quantidade máxima de atividades por operador, logo após os quadros quantidade de MO (Mão-de-Obra), operações gargalo (atividades que totalizaram maior tempo depois do balanceamento), eficiência do balanceamento (figura 8).

| Horas                               | 576   | <b>Minutos</b> | 34560,00<br>Segundos | 2073600 |
|-------------------------------------|-------|----------------|----------------------|---------|
| Demanda                             | 50000 |                | AKT THINK LECTRALIAN | 41,472  |
| Máximo de atividades                |       |                |                      |         |
| Operação Gargalo (s)                | 39,68 |                |                      |         |
| Tempo Normal                        |       | 1212,10        | Quantidade de MO     | 31,97   |
| Tempo Padrão                        |       | 1326,03        |                      |         |
| Tolerância (%)                      |       | 9,4%           |                      |         |
| Tolerância + Tempo Padrão (inteiro) |       | 1,094          |                      |         |
| Eficiência                          |       | 89%            |                      |         |

Figura 8 - Dados para programação (PCP) 1ª parte

#### Fonte: Autoria própria

As produções máximas obtidas de acordo com a produção sem balanceamento (desconsiderando restrições no numero de atividades), produção máxima com balanceamento este em relação às operações gargalo, a produção máxima com balanceamento em função do Takt Time, suas respectivas produtividades, serão geradas automaticamente (figuras 9).

Figura 9 - Dados para programação (PCP) 2ª parte

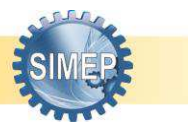

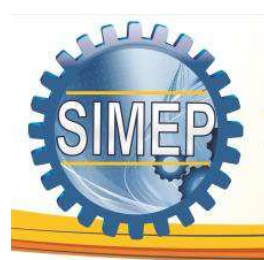

GESTÃO DE INFORMAÇÕES COMO APORTE DE COMPETITIVIDADE PARA ORGANIZAÇÕES PRODUTIVAS

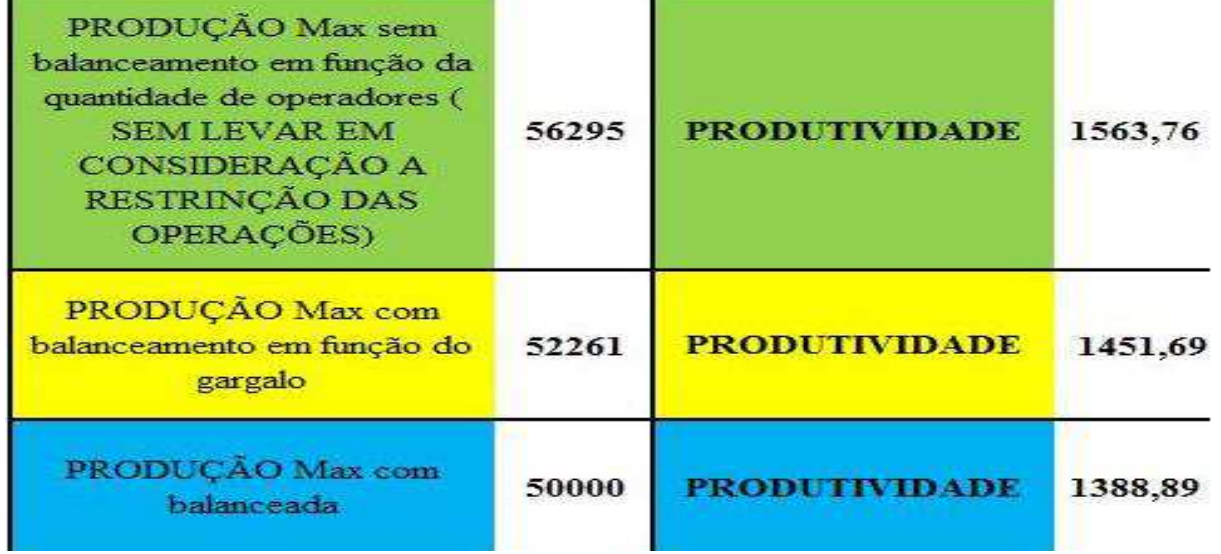

Fonte: Autoria própria

Representação gráfica do balanceamento das atividades (figura 10).

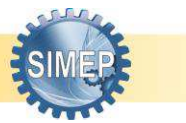

GESTÃO DE INFORMAÇÕES COMO APORTE DE COMPETITIVIDADE PARA ORGANIZAÇÕES PRODUTIVAS

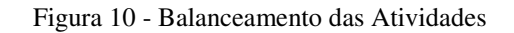

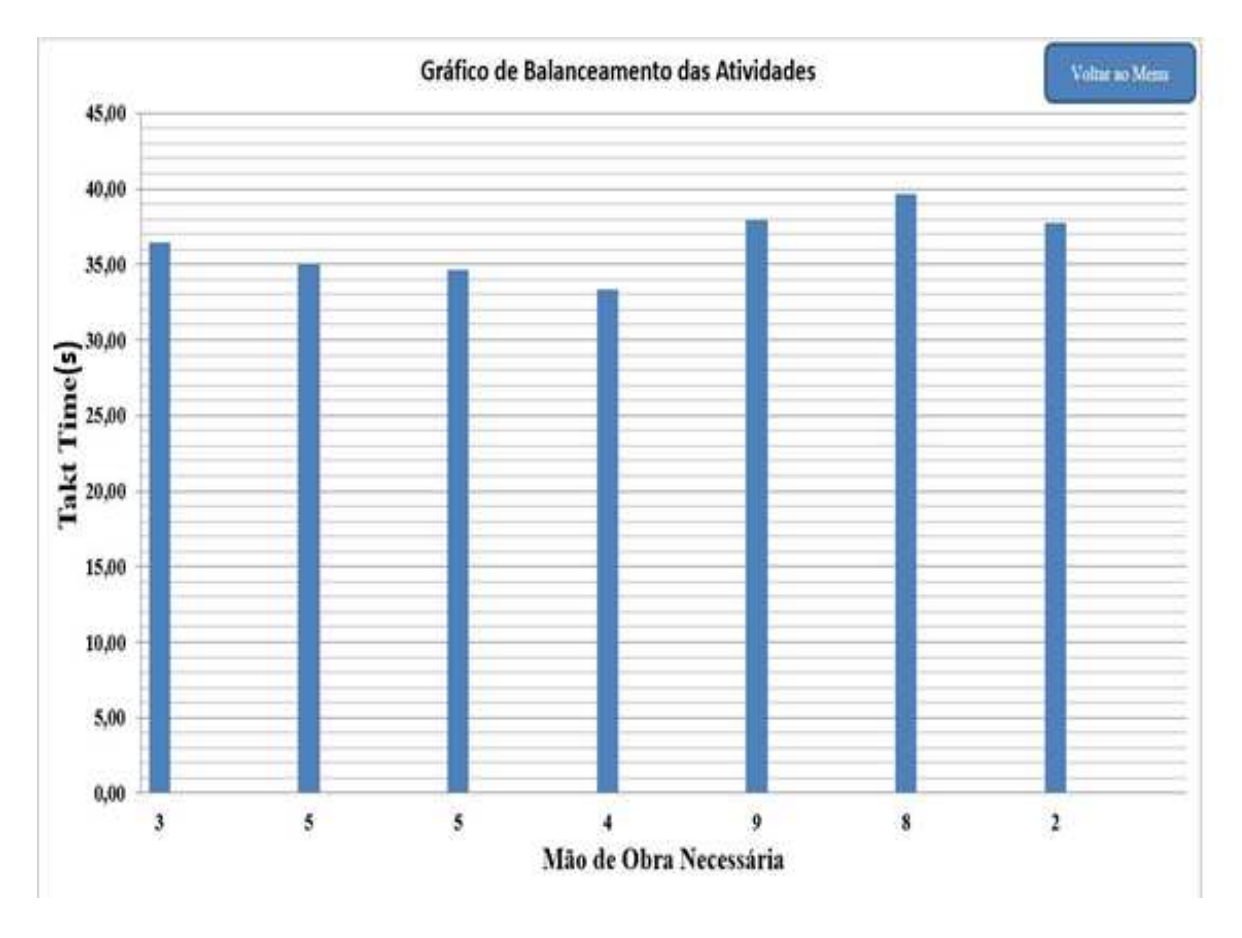

Fonte: Autoria própria

O gráfico de Gantt (figura 11) mostra gráficamente a partitipação de cada tarefa no tempo padrão total, assim como o gráfico das porcetagens (figura 12), estas mesmas abas pode ser selecionados no menu inicial (figura 3).

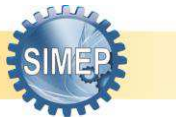

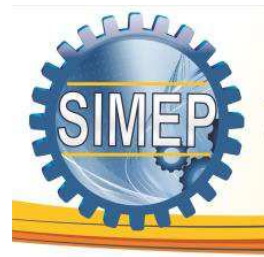

GESTÃO DE INFORMAÇÕES COMO APORTE DE COMPETITIVIDADE PARA ORGANIZAÇÕES PRODUTIVAS

#### Figura 11 - Gráfico de Gantt

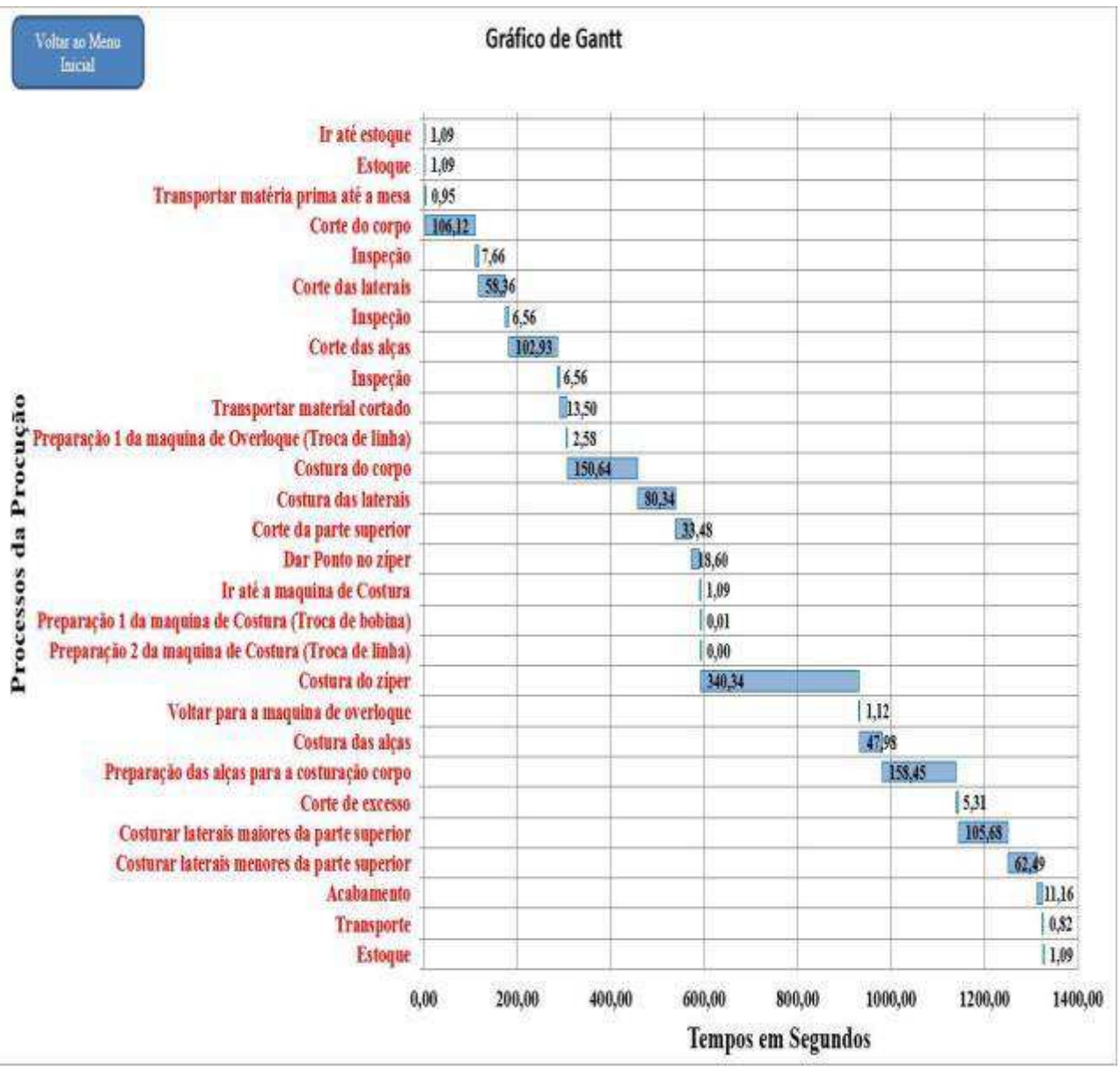

Fonte: Autoria própria

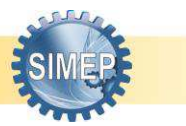

GESTÃO DE INFORMAÇÕES COMO APORTE DE COMPETITIVIDADE PARA ORGANIZAÇÕES PRODUTIVAS

Figura 12 - Gráfico de Porcentagem (Pizza)

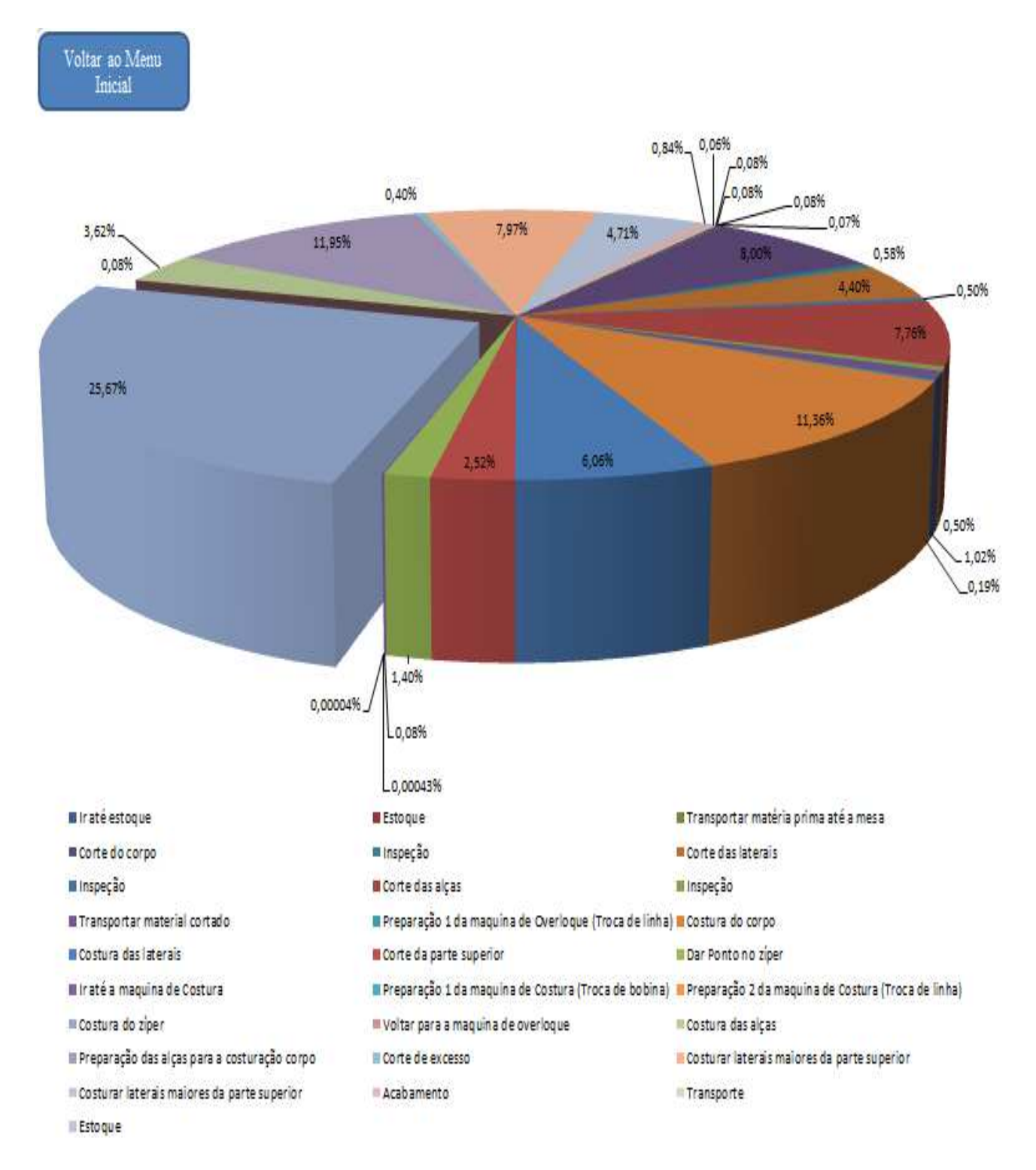

Fonte: Autoria própria

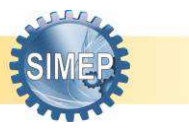

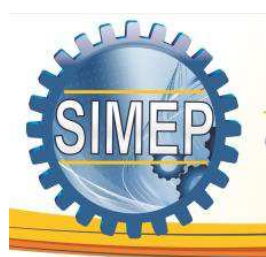

### **5. CONCLUSÃO**

Ferramentas computacionais atualmente são fundamentais para ajudar na "qualidade da padronização" dos produtos, acompanhar o avanço constante da informação e otimizar o tempo gasto para analise de dados que é crescente devido a constante cobrança do mercado aos sistemas produtivos. Os dados obtidos através do estudo de tempos e movimentos podem ser em fim apresentados por meio desta ferramenta, propondo melhorias e promovendo novas técnicas de auxilio à tomada de decisão mais eficiente e também proporcionando à compreensão dos diferentes estágios da produção, assim englobando as tarefas, a cronoanálise e demais ferramentas da engenharia de métodos, alimentando-a para então determinar o tempo normal e em seguida o tempo padrão.

Garante maior rapidez na programação da empresa, pois utiliza os dados referentes à demanda, horas disponíveis e outros números gerando então informações indispensáveis para qualquer setor produtivo, pois essas dão maior homogeneidade e previsibilidade ao sistema, tais como, balanceamento, operações gargalo e numero de atividades por operador. E também há significante melhoria no que tange a produtividade e qualidade de vida do funcionário, devido ao equilíbrio resultante.

### **REFERÊNCIA TEÓRICO**

BARNES, R. M. (1977) – Estudo de Movimentos e Tempos: Projeto e Medida do Trabalho. Edguar Blücher. 6a Edição.

CONTADOR, J. C. (1998) – Gestão de Operações: Engenharia de Produção a Serviço da Modernização da Empresa. Edguar Blücher. 2ªEdição. São Paulo.

HADDAD, R. & HADDAD, P. (2004) – Crie Planilhas Inteligentes com o Microsoft Excel 2003. Érica. São Paulo.

KALINOWSKI , Marcos. Artigo Engenharia de Software - Introdução à Inspeção de Software. Rio de Janeiro, 2007. Disponível em: <http://www.devmedia.com.br/artigoengenharia-de-software-introducao-a-inspecao-de-software/8037#ixzz3SEoGCDHU>. Acesso em: 19 de fevereiro de 2015.

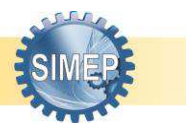

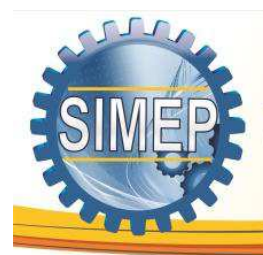

GESTÃO DE INFORMAÇÕES COMO APORTE DE COMPETITIVIDADE PARA ORGANIZAÇÕES PRODUTIVAS

MACHLINE, Claude et al. Manual de administração da produção. 9 ed. Rio de Janeiro: Editora da Fundação Getúlio Vargas, 1990. 1 vol. SLACK, N. et al. administração da produção. 3. ed. São Paulo: Atlas, 2009.

MORAES, Paulo Sérgio. Lógica de Programação. Campinas, 2000. Disponível em: <http://www.inf.ufsc.br/~vania/teaching/ine5231/Logica.pdf>. Acesso em: 19 de fevereiro de 2015.

MOREIRA, D. A. Administração da Produção e Operações. São Paulo, 2001.

PUCCINELLI TANCREDI, R. M. S. (1999) – Globalização, Qualidade de Ensino e Formação Docente. *Revista Ciência e Educação*. Vol. 5, número 2.

SOUTO, M. S. M. Lopes*. Apostila de Engenharia de métodos*. Curso de especialização em Engenharia de Produção – UFPB. João Pessoa. 2002.

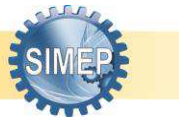